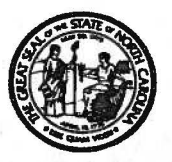

## STATE OF NORTH CAROLINA DEPARTMENT OF TRANSPORTATION

BEVERLY EAVES PERDUE **GOVERNOR** 

 $\mathbf{e}^{\mathbf{e}}$ 

EUGENE A. CONTI, JR. **SECRETARY** 

February 18, 2011

Memorandum To: Asphalt Contractors

From:

Christopher A. Peoples, PE State Materials Engineer

Subject:

Use of the NCDOT Quality Assurance Program (QAP) Computer Application with the QMS/HMA Program

The NCDOT Quality Assurance Program (QAP) is a web based Quality Control/Quality Assurance application developed by the Department to provide web-enabled data entry of individual QC and QA test results. This program is for use by personnel from the Department and from Producers/Suppliers who provide Aggregate or Asphalt materials for highway construction projects.

The QAP application will allow for more efficient management of data from the QMS Program. It will allow personnel to track individual materials from specific facilities. It can also be used for statistics-based reporting to monitor performance of the QMS Program.

The QAP Application will allow users to:

- Enter individual QC and QA Asphalt Mix test results for materials produced at asphalt plants for use on NCDOT construction projects.
- Enter daily asphalt tonnage, truck ticket and other information for individual Job Mix Formulas (JMFs). '
- Department users will be able to correct inaccurately reported OC and OA test results and Asphalt tonnage information.
- Review individual test reports, QC/QA comparison reports, control charts, daily tonnage reports, and miscellaneous test summary reports.
- Users will also be able to run statistical reports including paired-t and F&t tests for specific Aggregate and Asphalt material properties.

Beginning March 15, 2011, this method of data entry will be required for all testing associated with the QMS/HMA Program.

TELEPHONE: 919-733-7411 FAX: 919-733-8742

WEBSITE: WWW.NCDOT.GOV

Memorandum To: Asphalt Contractors February 18, 2011 Page 2 of 2

As part of the QMS Program, certain forms are required to be submitted and/or retained by the QC laboratory. All paperwork submission and retention should continue to meet the requirements of the latest version of the QMS Manual. Once the integrity of the QMS system using QAP has been verified, further direction will be given as to which documentation can be housed electronically within the QAP system.

,,

.....

To gain access to the QAP system, each user must have a North Carolina Identification (NCID) user account. Many users have already done this, but for personnel that have not been registered for QAP, please access the *NCDOT Quality Assurance Program Getting Started Guide* at the following web address:

http://www.ncdot.org/doh/operations/materials/pdf/ncid\_ng.pdf

One attachment is included with this letter:

• QAP/HiCAMS User Registration Form. While the above Guide will help each user obtain an NCID User ID, additional steps must be taken by the Department to link an individual's NCID to the HiCAMS application. One registration must be completed for each user and Account Administrator with your company.

The User Registration Form must be completed, verified by your company's Account Administrator, and returned to Ms. Francine Ward with the Materials and Tests Unit:

> NCDOT- Materials and Tests Unit Attn.: Ms. Francine Ward 1801 Blue Ridge Road Raleigh, NC 27607 fdward@ncdot.gov Fax: (919) 329-4242

This has to be done before your personnel can gain access to the QAP Application and begin using its features. Also note, this step must be completed within three days of creating your NCID login account. If you have not successfully logged in to the QAP application within three days, your NCID account will be deleted.

If you have any questions concerning QAP Registration, please contact Ms. Francine Ward at (919) 329-4290.

CAP/tww

Attachments

cc: Division Engineers Division Construction Engineers Division QA Supervisors

C. A. Gardner, PE, CAPA J. B. Phillips, PE, FHW A R. A. Hancock, PE

## **QAP/HiCAMS User Registration Form**

The following information is required to link each Quality Assurance Program (QAP) user's NCID with the HiCAMS application. Please fill out this form completely and return it to your company's QAP Account Administrator.

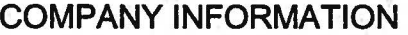

.. , - ..

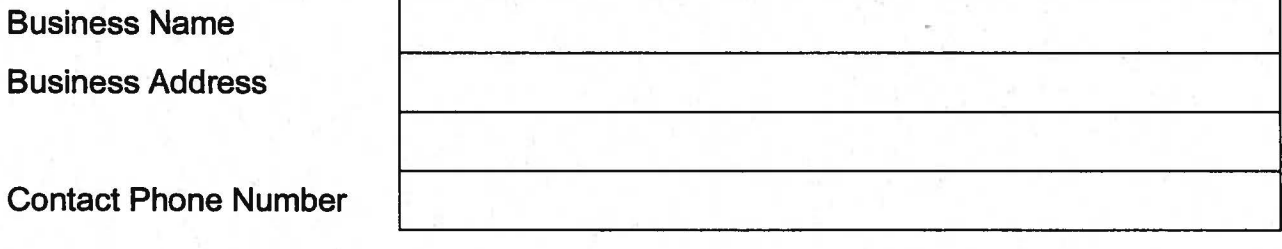

## USER INFORMATION

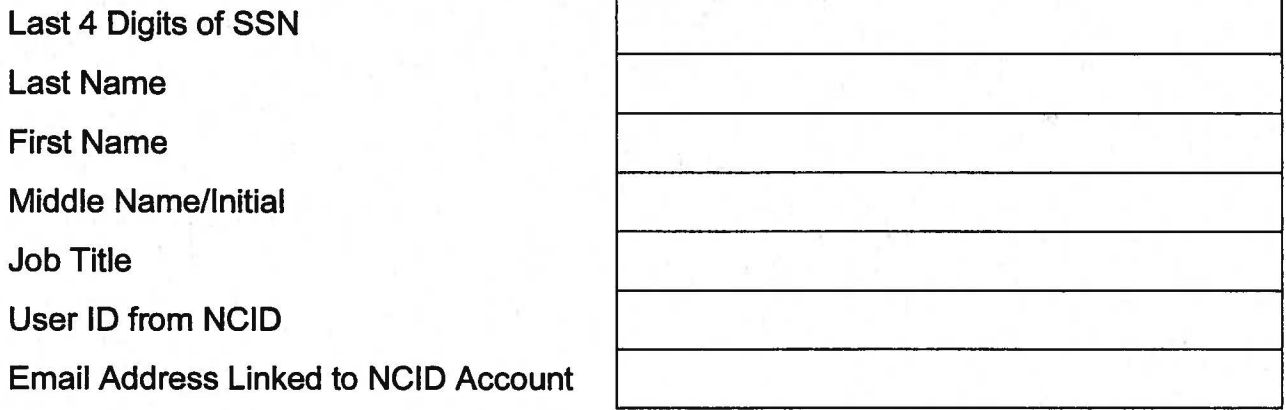

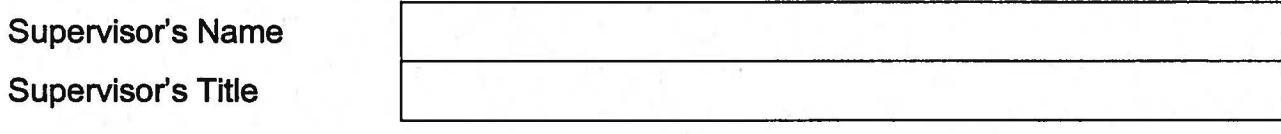

For Use by Company Account Administrator Only

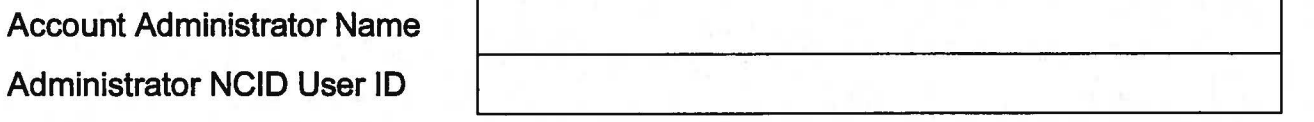

I hereby confirm that I am a designated Account Administrator for the above company and do authorize the above person to have access to my company's information available via the NCDOT QAP Application. I also verify the accuracy of the above user information.

Signed:

(Fig.20) \* ( Latin or estate Might all also all if work applies to be at 1 - 3 a 14. Set. increase was decommon of safeting interesting to be the Dividual buy that has had lated their music their an mini-mon. Our

School III

A see predefinition of the latest

 $\tilde{\alpha}_1$ 

a color a best concert of

WORRANG IN The self

 $\mathbf{L} = \mathbf{L} \cdot \mathbf{L} \cdot \mathbf{L} \cdot \mathbf{L} = \mathbf{L} \cdot \mathbf{L} \cdot \mathbf{L}$ 

認知員 数十四年間記事(189)

化二乙烯 医毛毛 计分类的

 $\mathcal{A}^{(1)}\triangleq\mathcal{B}^{(1)}\mathcal{G}^{(1)}\cong\mathcal{A}^{(1)}\cong\mathcal{B}^{(2)}\mathcal{A}^{(1)}$ 

64 P. T. L. L. P

长端的 医血管病 "

A William Mar

a part of a concept you and a go

a list close top su the shown limit

 $\gamma\gamma\gamma^A$  ,  $V^A$ 

The control manager of the attention of the control

pendicipale des in the con-

(1) PARTIE (2) PPR 12 1 DK

The product of the Party of the compatibility and the members of the state of the state of the state of the state of the 岩質の作 where a state in the largest the company and all spots state of cooperations in a little security TANTICAL TEST PLANS (AND 1) THAT PLANS TO A STATE TO THE RESERVE TO A TEST OF THE RESERVE TO A TEST OF THE RESERVE TO A